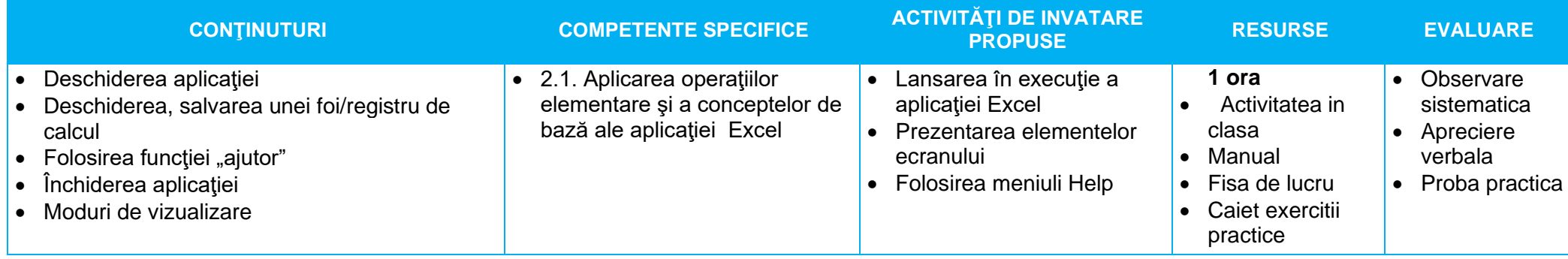

## Unitatea de invatare:**Formatarea datelor dintr-o foaie de calcul Clasa a X-a Forma de organizare: Laborator (3 ore) Profesor: MITRACHE CLAUDIA ELENA**

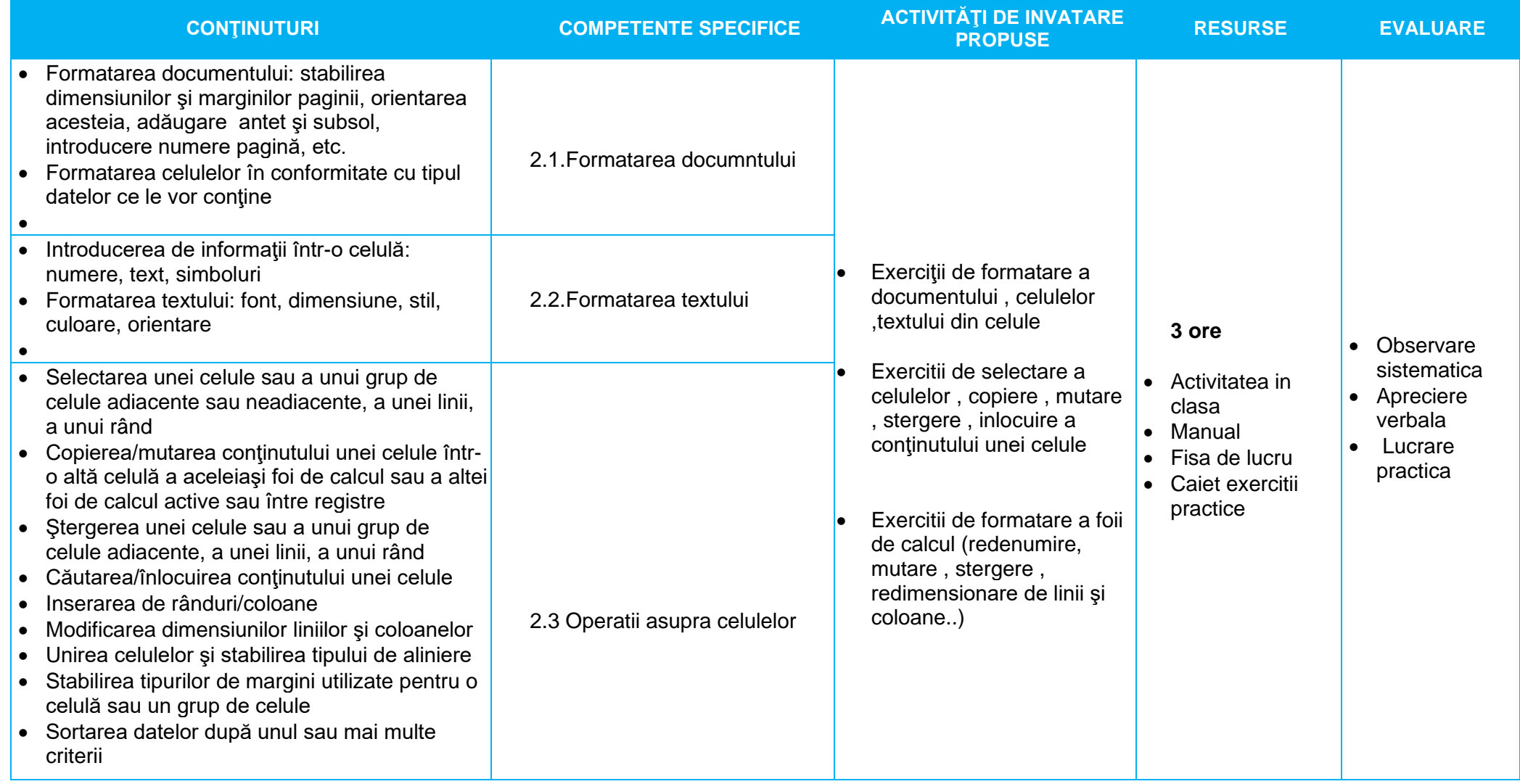

# Unitatea de invatare: **Formule si functii in Excel Clasa a X-a Forma de organizare: Laborator (6 ore) Profesor: MITRACHE CLAUDIA ELENA**

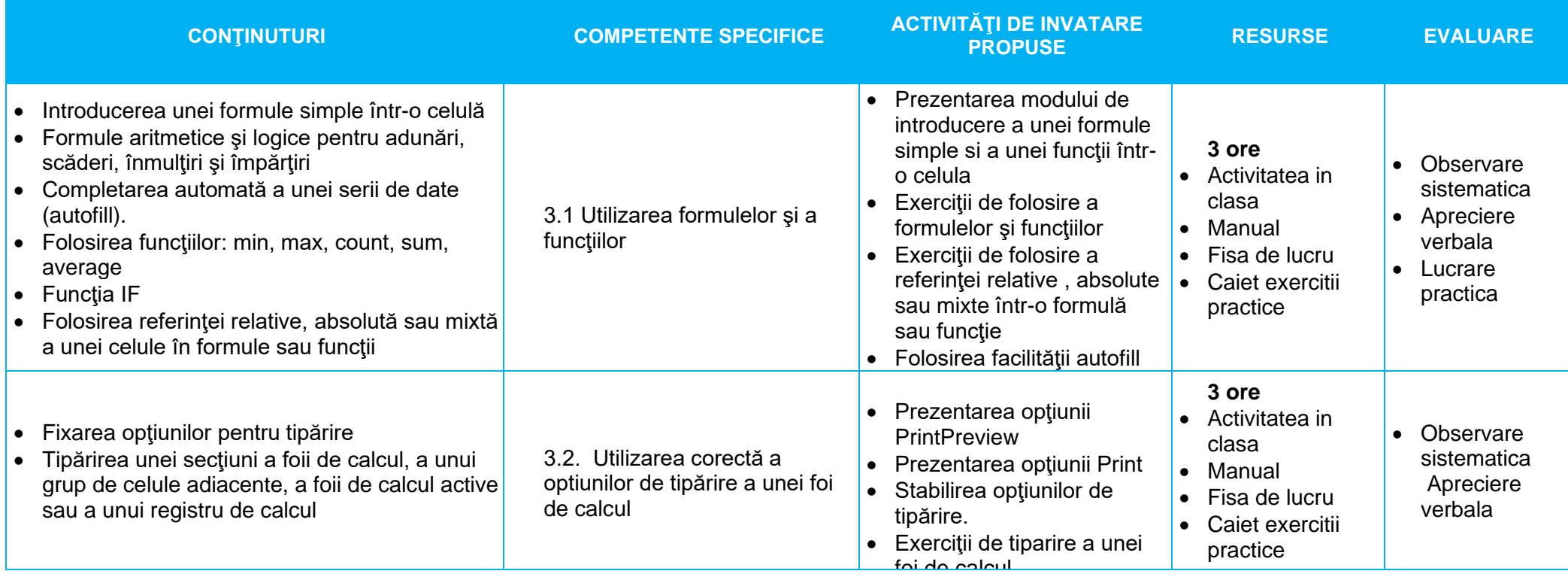

### Unitatea de invatare**: Diagrame in Excel Clasa a X-a Forma de organizare: Laborator (2 ore) Profesor: MITRACHE CLAUDIA ELENA**

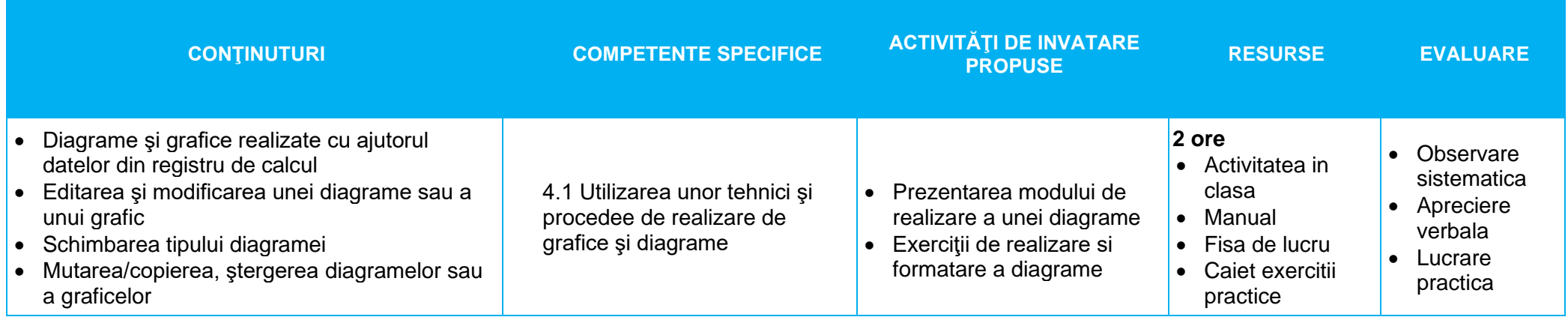

# Unitatea de invatare**: Aplicatii Clasa a X-a Forma de organizare: Laborator (2 ore) Profesor: MITRACHE CLAUDIA ELENA**

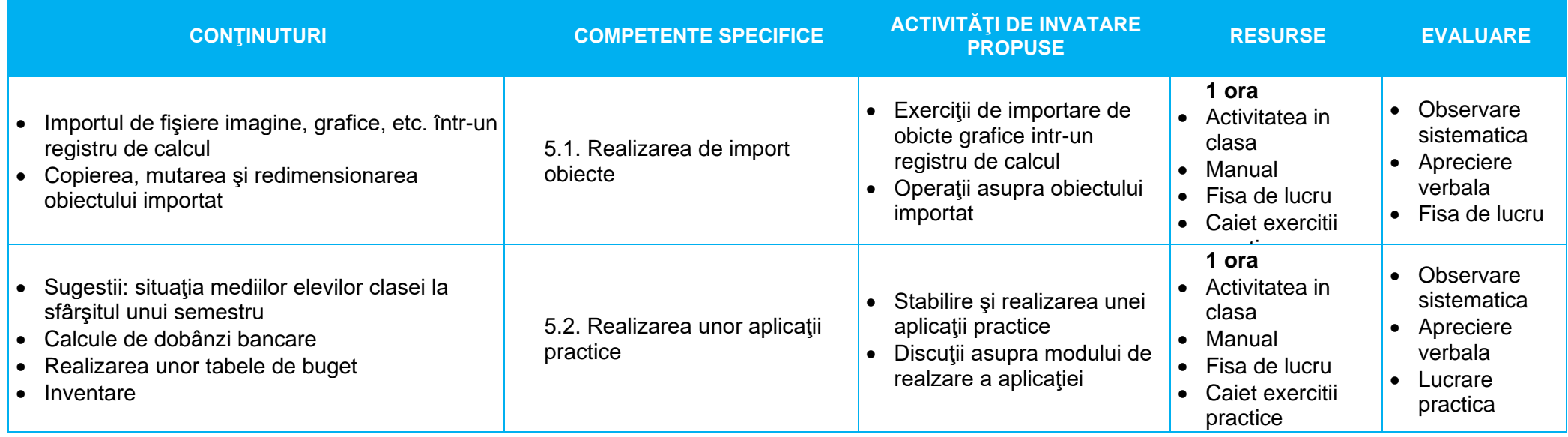

# Unitatea de invatare: **Prezentarea aplicatiei Access Clasa a X-a Forma de organizare: Laborator (1 ore) Profesor: MITRACHE CLAUDIA ELENA**

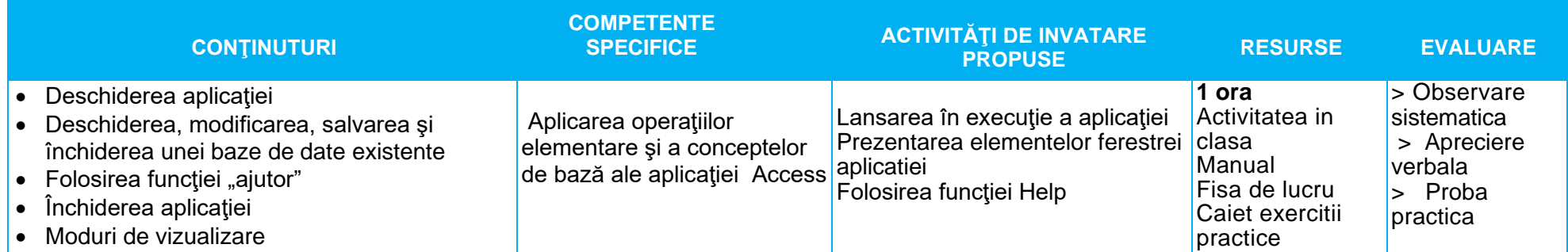

# Unitatea de invatare:Proiectarea unei baze de date **Clasa a X-a Forma de organizare: Laborator (2 ore) Profesor: MITRACHE CLAUDIA ELENA**

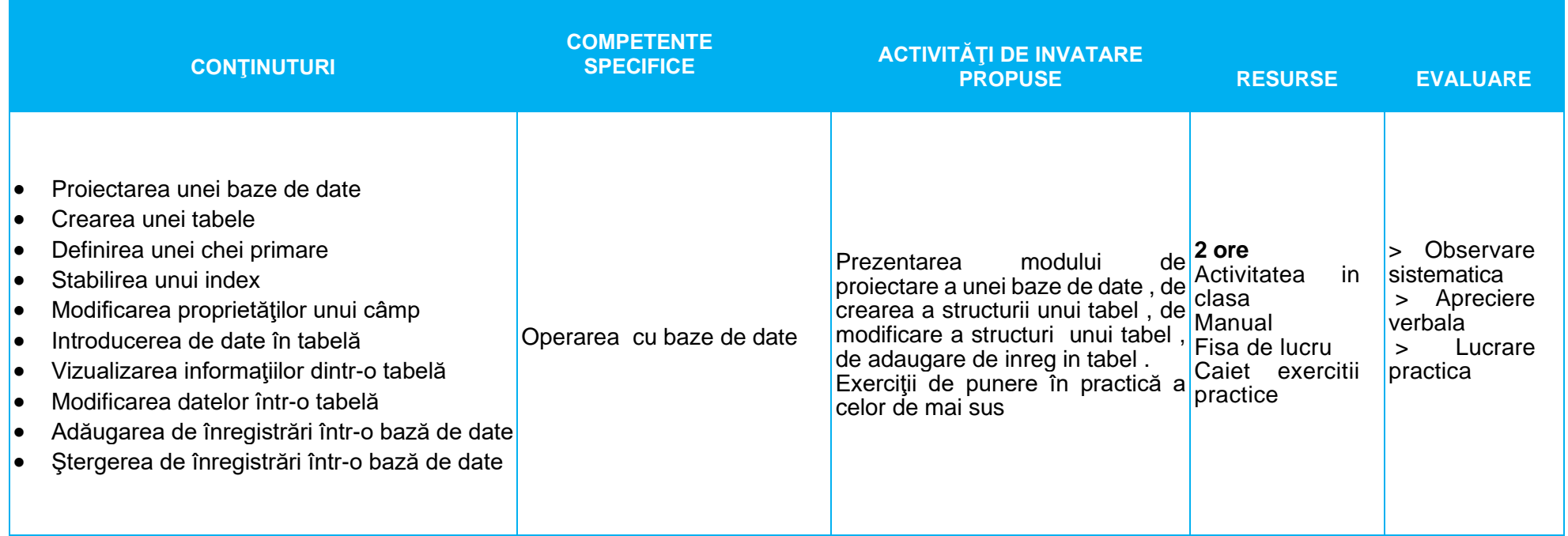

## Unitatea de invatare:Formulare in Access **Clasa a X-a Forma de organizare: Laborator (2 ore) Profesor: MITRACHE CLAUDIA ELENA**

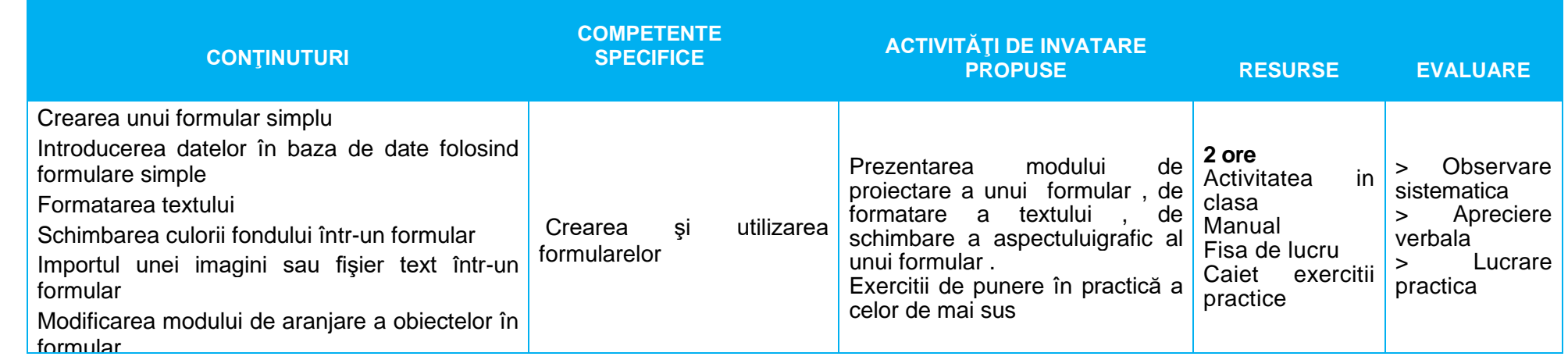

#### Unitatea de invatare: **Interogari Clasa a X-a Forma de organizare: Laborator (3 ore) Profesor:MITRACHE CLAUDIA ELENA**

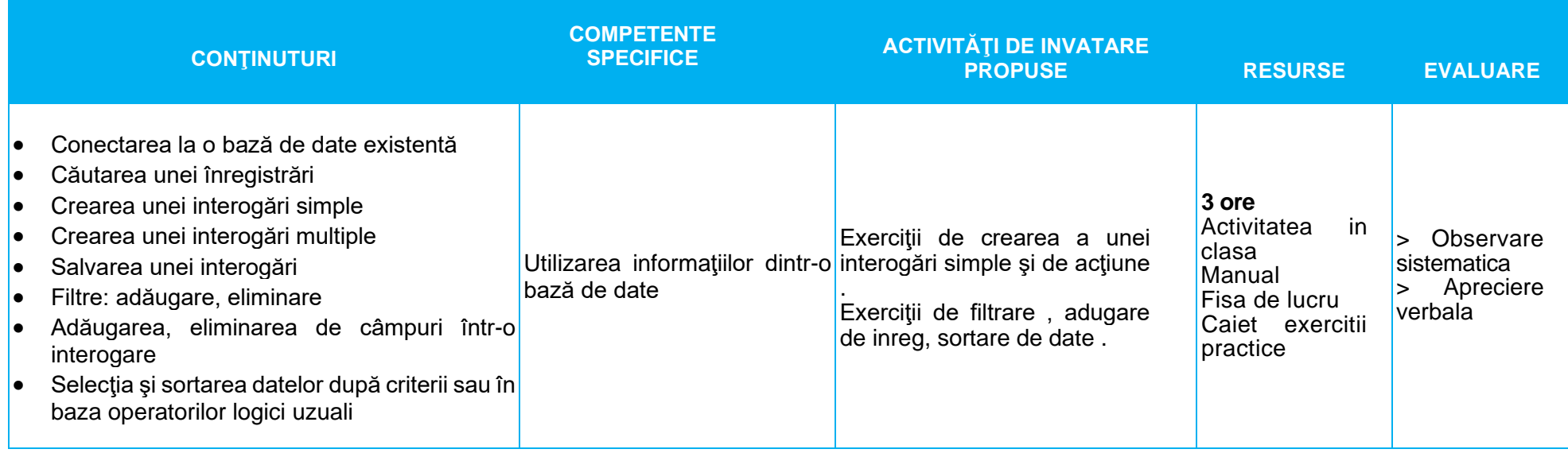

#### Unitatea de invatare: **Rapoarte Clasa a X-a Forma de organizare: Laborator (2 ore) Profesor:MITRACHE CLAUDIA ELENA**

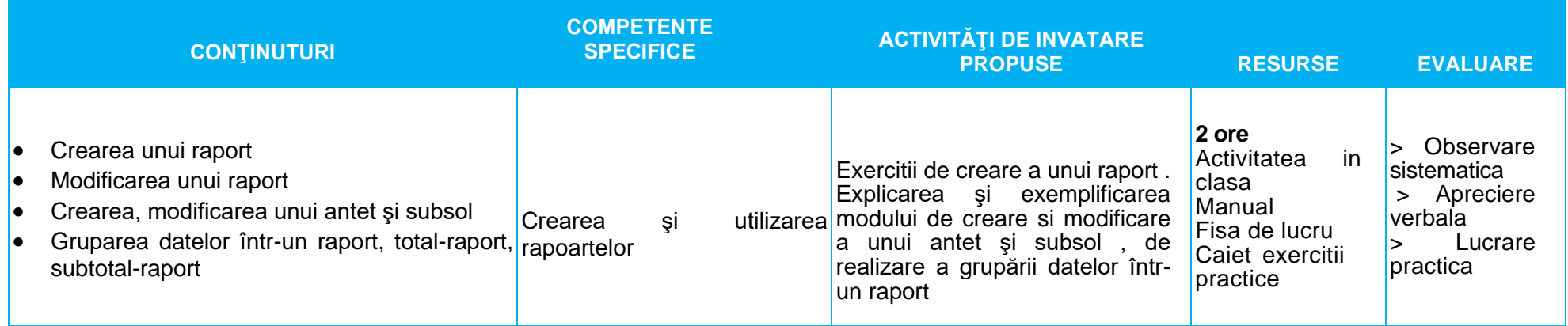

### Unitatea de invatare: **Prezentarea aplicatie PowerPoint Clasa a X-a Forma de organizare: Laborator (1ora) Profesor:MITRACHE CLAUDIA ELENA**

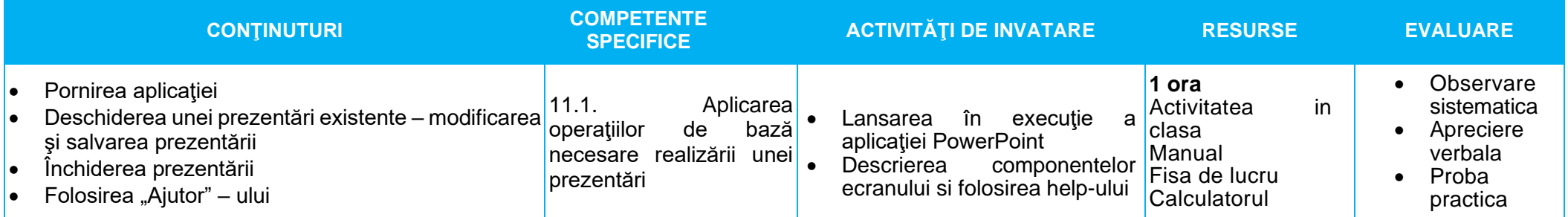

## Unitatea de invatare: **Inserarea de obiecte grafice intr-o prezentare Clasa a X-a Forma de organizare: Laborator (2 ore) Profesor: MITRACHE CLAUDIA ELENA**

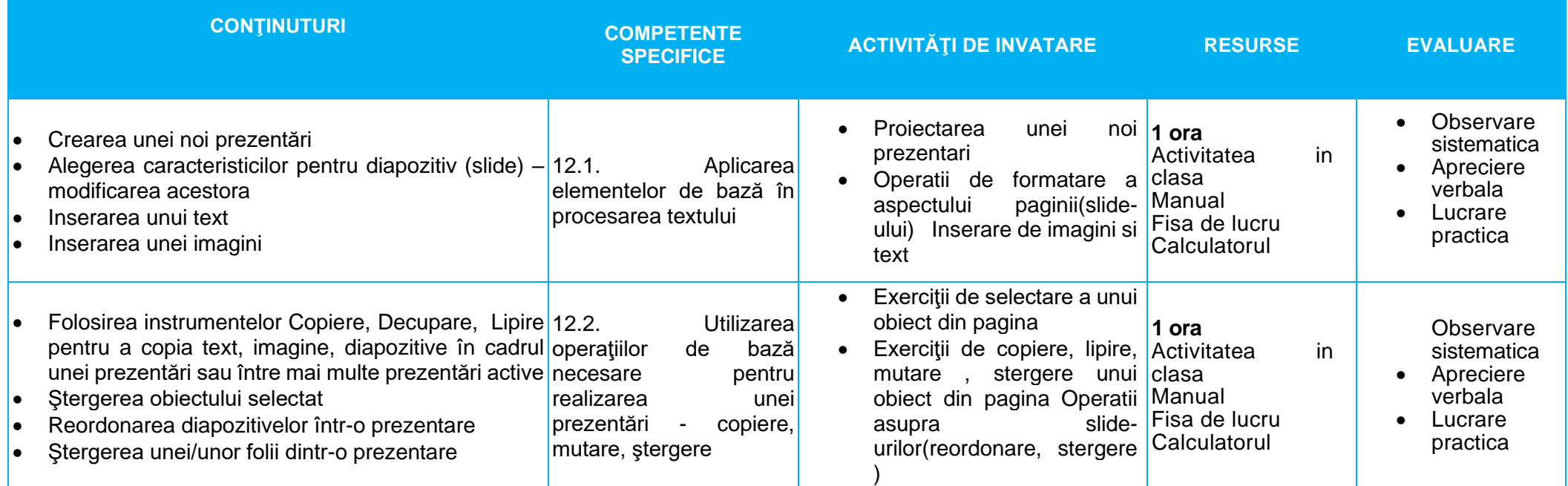

# Unitatea de invatare: **Formatarea textului Clasa a X-a Forma de organizare: Laborator (1ora) Profesor:MITRACHE CLAUDIA ELENA**

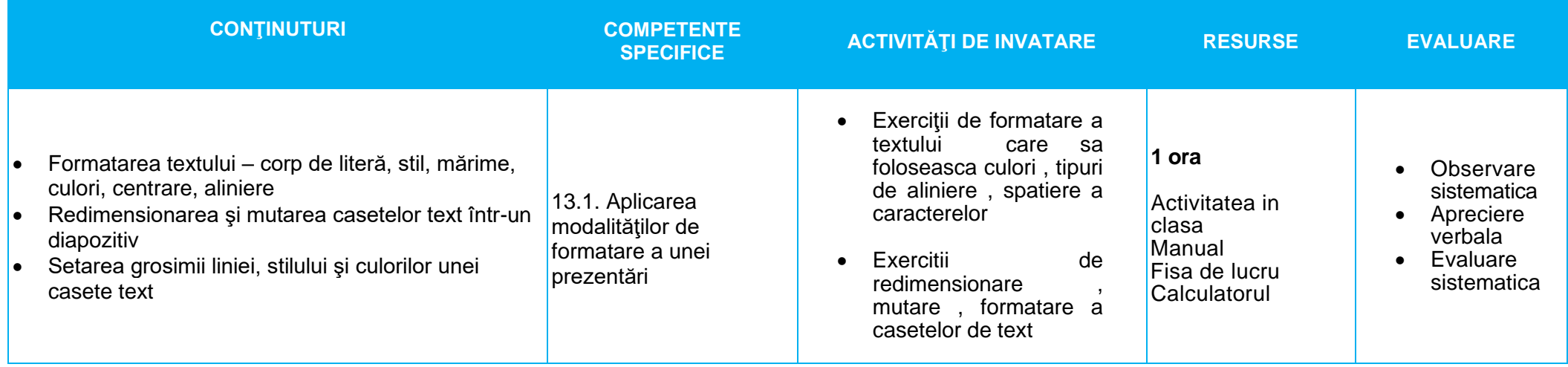

# Unitatea de invatare: **Inserarea de obiecte grafice intr-o prezentare Clasa a X-a Forma de organizare: Laborator (3 ore) Profesor:MITRACHE CLAUDIA ELENA**

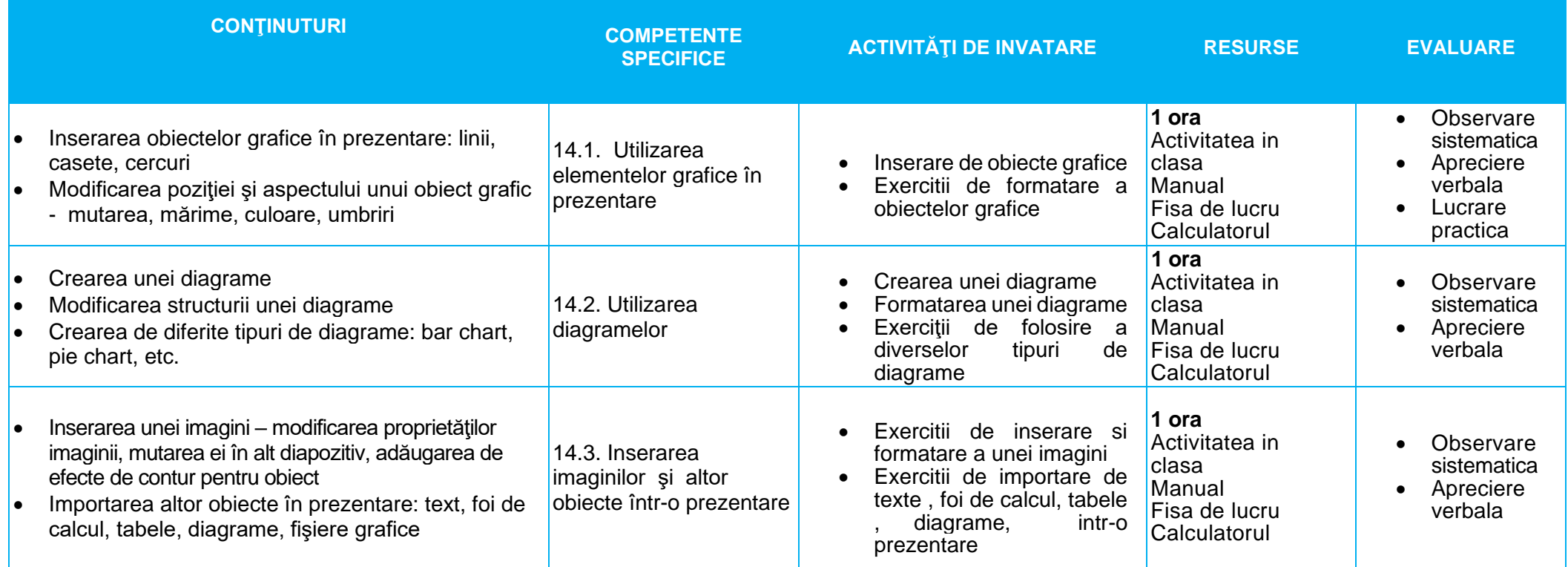

# Unitatea de invatare: **Efecte de animatie Clasa a X-a Forma de organizare: Laborator (1 ore) Profesor:MITRACHE CLAUDIA ELENA**

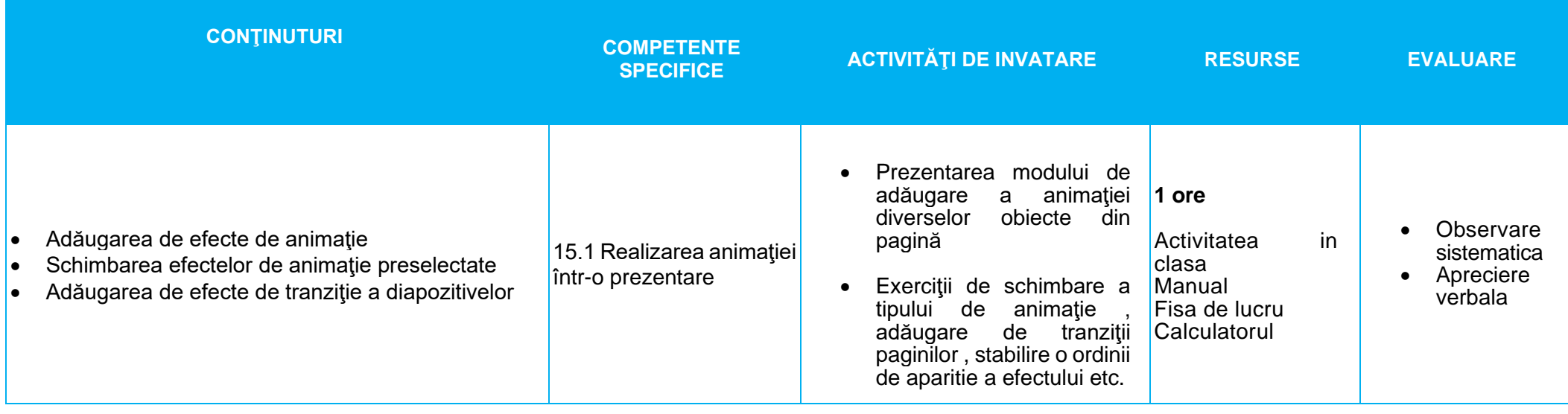

### Unitatea de invatare: **Optiuni de vizualizare Clasa a X-a Forma de organizare: Laborator (2 ore) Profesor:MITRACHE CLAUDIA ELENA**

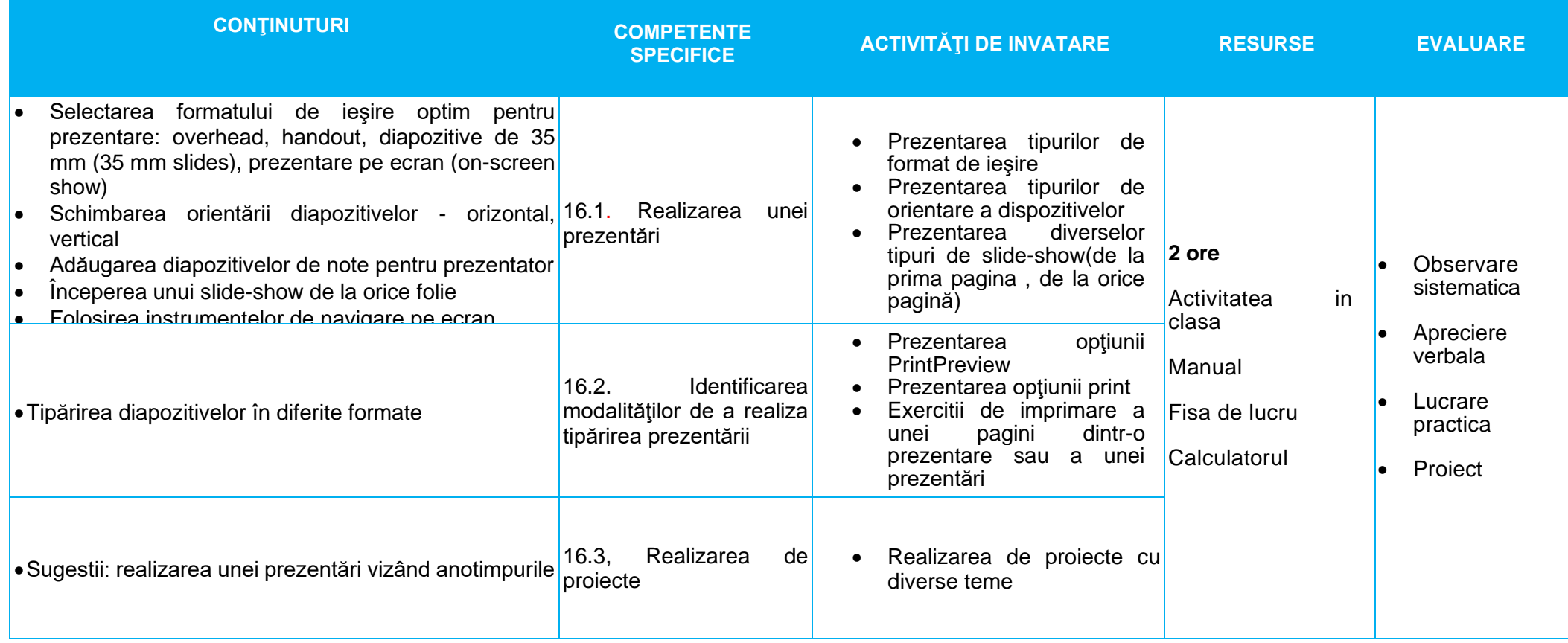